[Add how-to article](https://dev.obss.com.tr/confluence?createDialogSpaceKey=WITWISERTT&createDialogBlueprintId=e759a31c-74c9-40a8-975c-61fe765dbe4a)

## [How to Articles](https://dev.obss.com.tr/confluence/display/WITWISERTT/How+to+Articles)

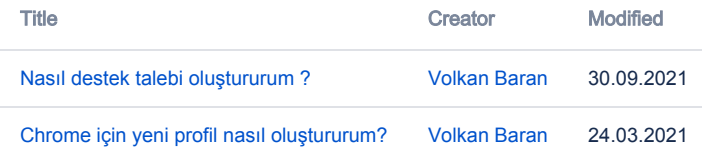